# **如何在线购买外汇**

## **外汇在线购买-Buy Currency Online**

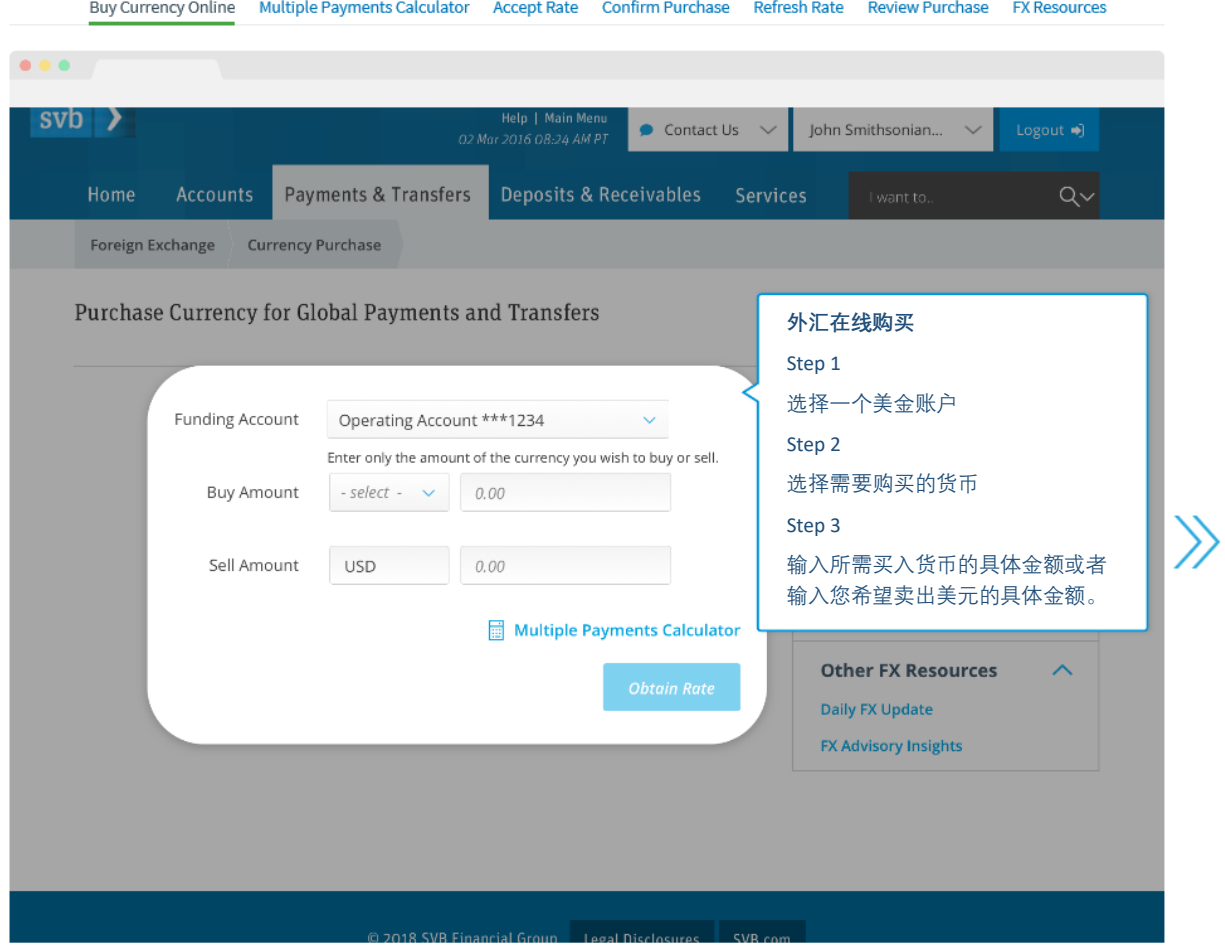

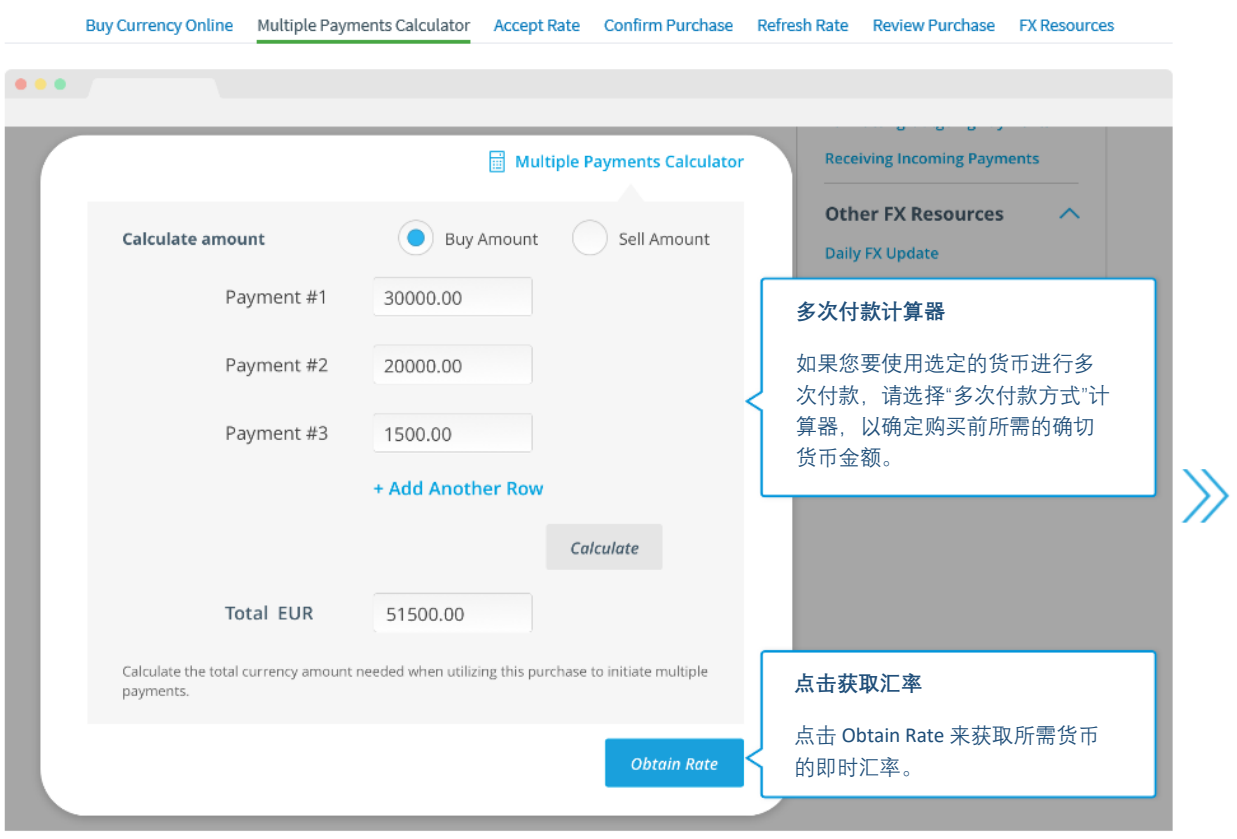

# **多次付款计算器-Multiple Payments Calculator**

# **接受汇率-Accept Rate**

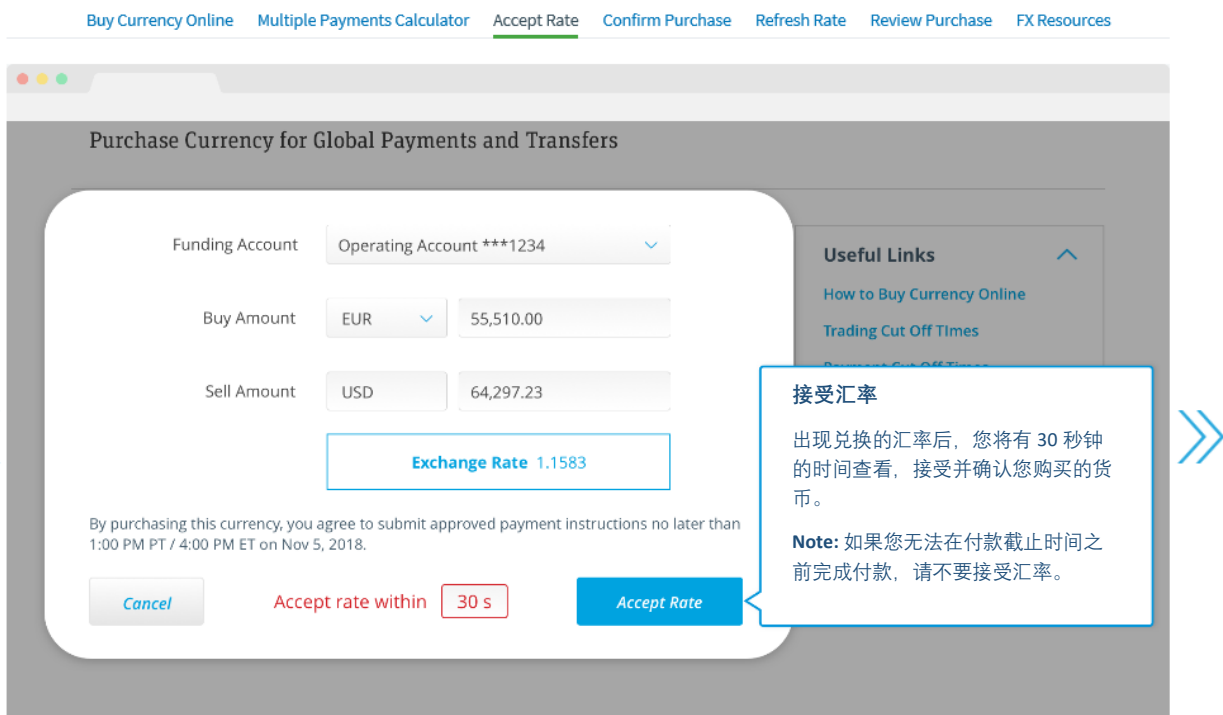

#### **确认购买-Confirm Purchase**

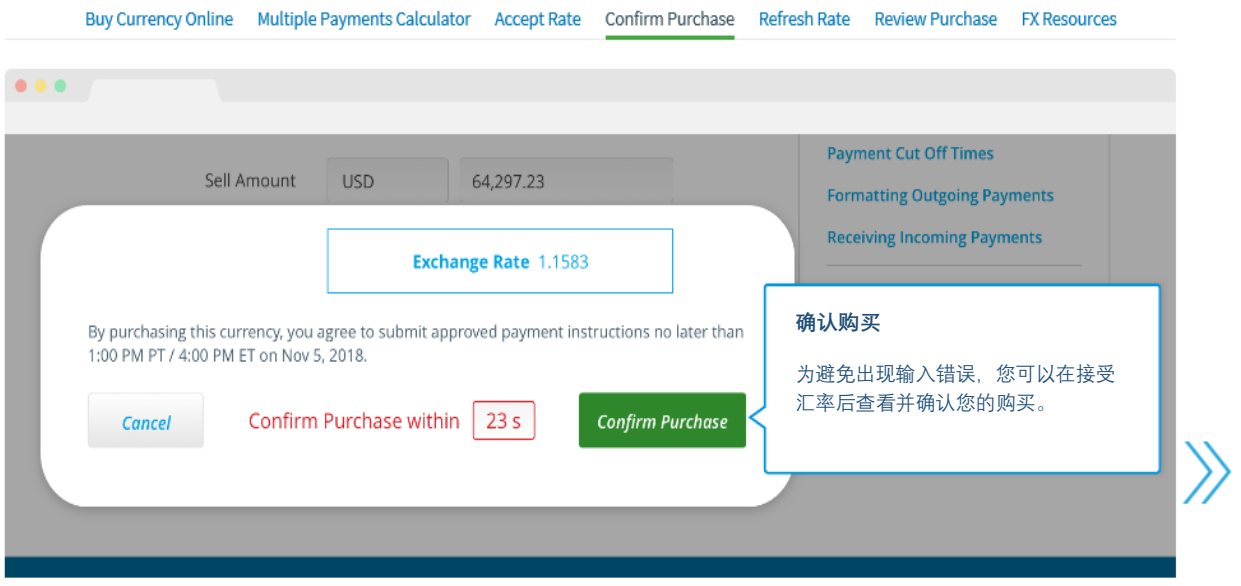

# **汇率刷新-Refresh Rate**

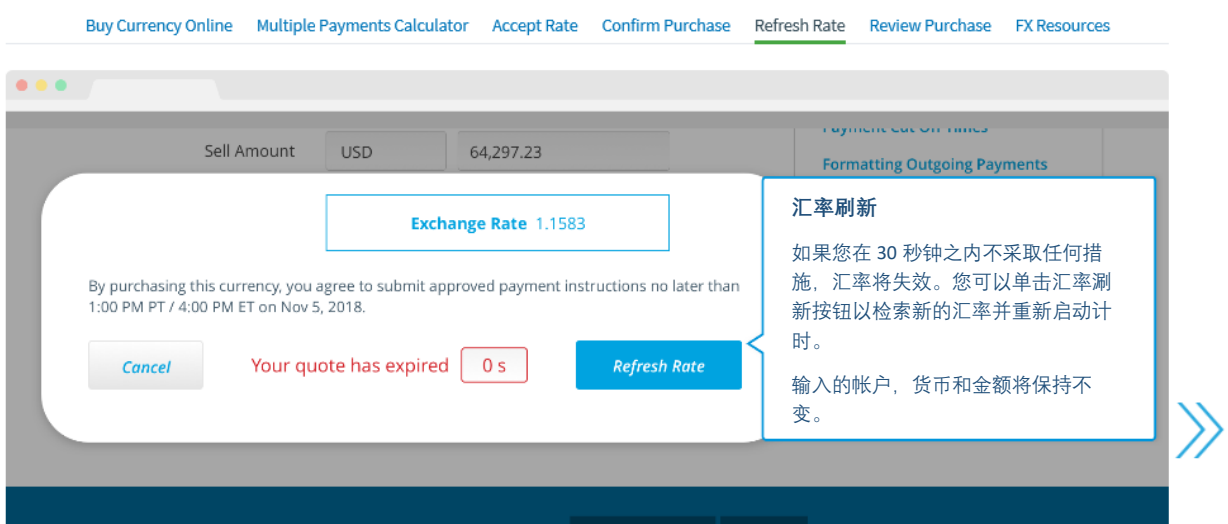

## **查看购买-Review Purchase**

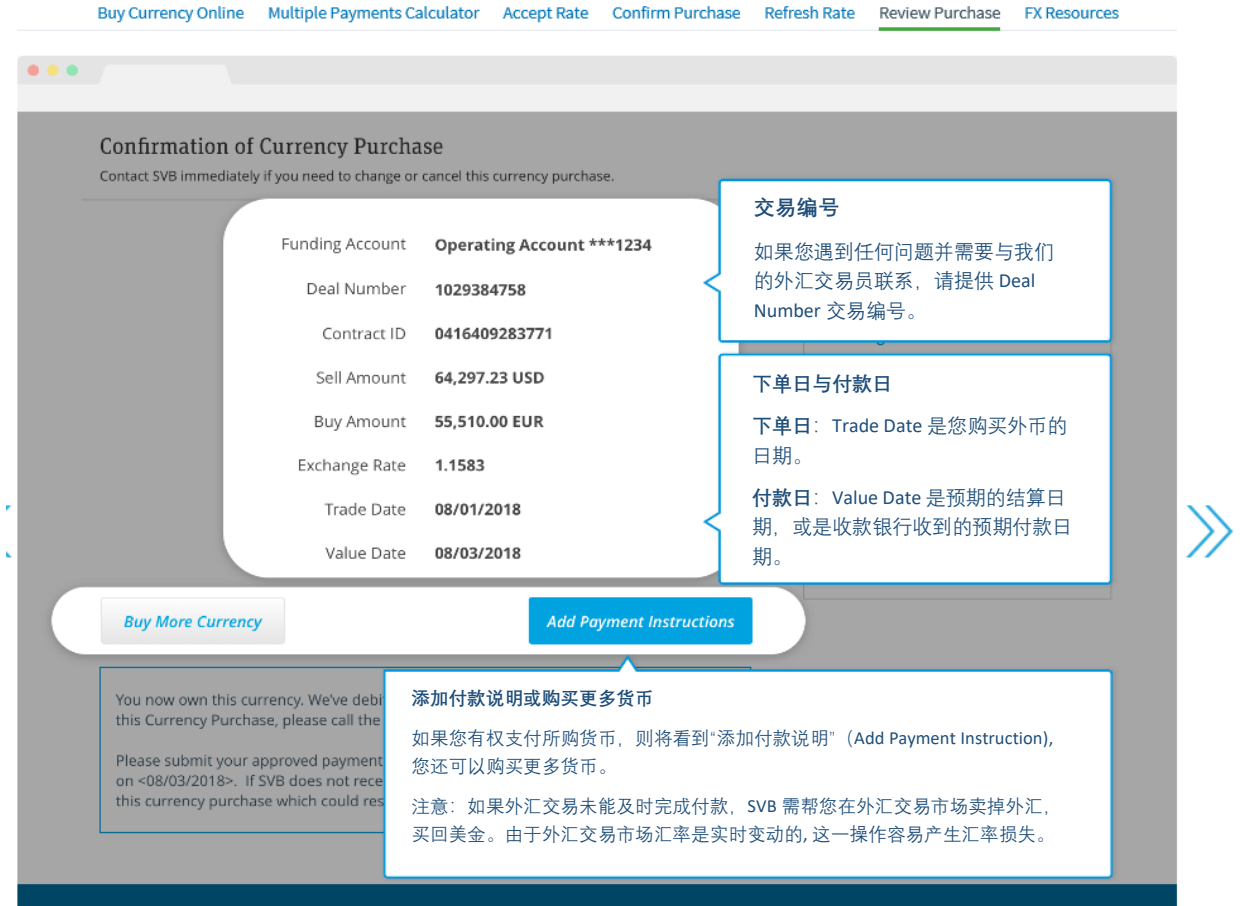

### **外汇资源-FX Resources**

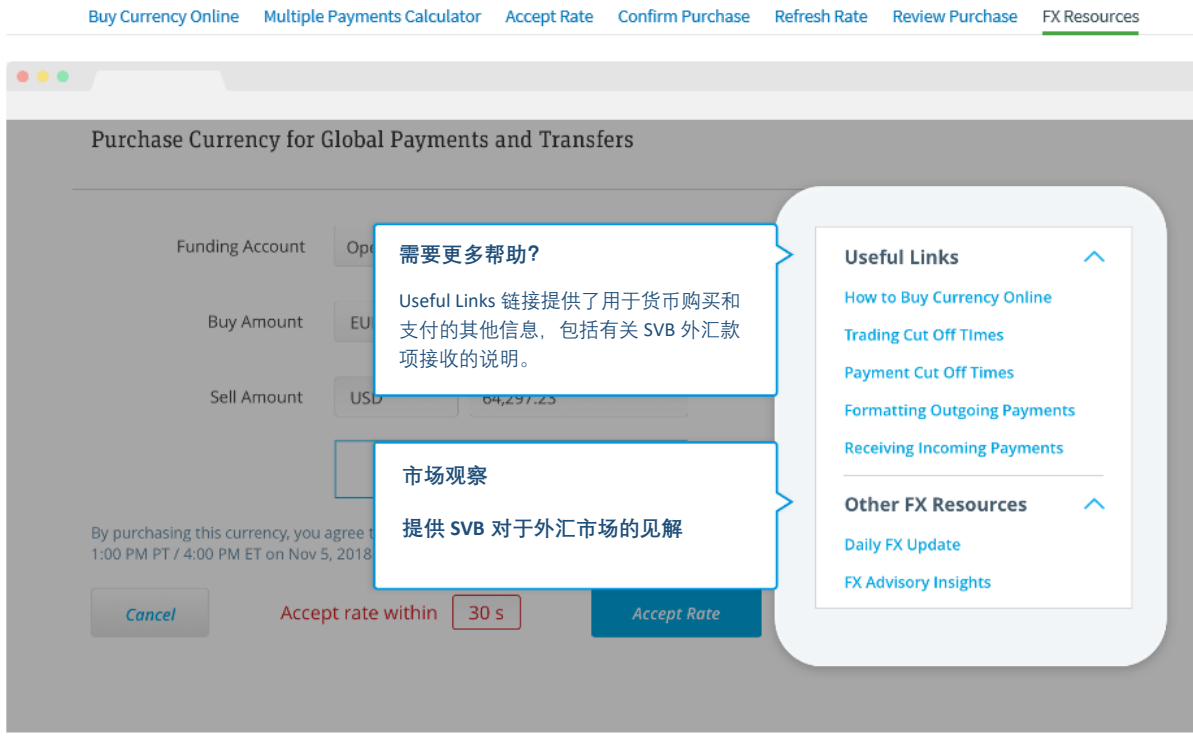